# **C\_TADM53\_70Q&As**

System Administration (MS SQL DB) with SAP NetWeaver 7.0

### **Pass SAP C\_TADM53\_70 Exam with 100% Guarantee**

Free Download Real Questions & Answers **PDF** and **VCE** file from:

**https://www.leads4pass.com/c\_tadm53\_70.html**

100% Passing Guarantee 100% Money Back Assurance

Following Questions and Answers are all new published by SAP Official Exam Center

**C** Instant Download After Purchase

**83 100% Money Back Guarantee** 

365 Days Free Update

**Leads4Pass** 

800,000+ Satisfied Customers  $\epsilon$  of

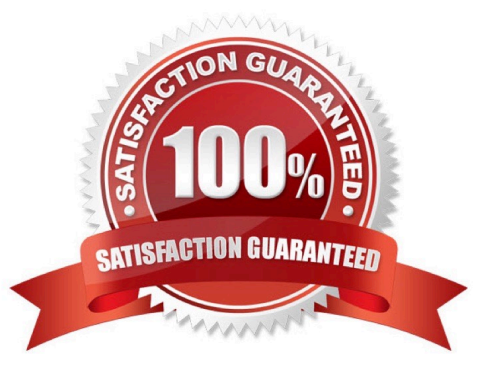

## **Leads4Pass**

#### **QUESTION 1**

You want to configure the automatic data transfer from an SAP System Landscape Directory (SLD) to the SAP Solution Manager system. Which of the following configuration steps are necessary? (Choose two)

A. On the SLD system, you need to configure the JCo RFC Provider Service in Visual Administrator.

B. On the SAP Solution Manager system you need to schedule a periodic data transfer job (Job LANDSCAPE\_FETCH). This can be done in transaction SMSY\_SETUP.

C. On the SLD system, you need to trigger an event that starts the data transfer to the SAP Solution Manager system (event START\_TRANSFER).

D. On the SAP Solution Manager system, you need to create a trusted RFC connection of Type "3" to the SLD.

Correct Answer: AB

#### **QUESTION 2**

By implementing the Central User Administration (CUA), you can maintain some of the following information centrally for all clients connected to the CUA. Which information can be maintained centrally?

- A. Complete definitions of "User Roles"
- B. Which user is allowed to logon to what client
- C. The definition of authorization profiles
- D. Initial (new) passwords
- E. The lock status of users

Correct Answer: BDE

#### **QUESTION 3**

Which of the following is true when creating new clients within an SAP System based on AS ABAP (for example, SAP ECC)?

A. Customizing and repository objects from a source client are automatically copied to the new client using the client copy tool.

B. Remote client copies generate large data files at the operating system level.

C. Log files indicating the success of a new client creation are stored in the home directory of the user initiating the copy.

D. The client transport tool can be used to transfer the same source client, simultaneously, from one SAP System to multiple other SAP systems in a single action.

E. The client copy can be accelerated by using several dialog work processes in parallel.

## **Leads4Pass**

Correct Answer: E

#### **QUESTION 4**

Which of the following statements regarding the functions offered by CCMS-based monitoring are true? (Choose two)

A. It is possible to monitor more than one SAP system by using the functions offered by CCMS monitoring.

B. Correctly configured threshold values to be used for monitoring purposes can be switched by using operation modes.

C. You need a special key (generated within SAP Solution Manager) to create your own monitor definitions in transaction RZ20.

Correct Answer: AB

#### **QUESTION 5**

Which of the following statements regarding implementation of ABAP support packages are correct? (Choose two)

A. Each ABAP software component, like SAP\_BASIS or SAP\_APPL, has its own support packages.

B. Support packages can be implemented in an arbitrary order.

C. With ABAP support packages, existing functions can be patched.

Correct Answer: AC

#### **QUESTION 6**

Which settings are necessary for activating the integrated ITS?

- A. Set the profile parameter itsp/enable to 1.
- B. Set the profile parameter rdisp/optimize\_web\_app to 1.
- C. You need to deploy the necessary HTML templates on the operating system level.
- D. Configure the HTML cache of the SAP NetWeaver AS Java.

Correct Answer: A

#### **QUESTION 7**

The global system level information is crucial for the Microsoft SQL Server, so that it can start and run. How can this information be restored when it is missing due to a disk crash?

A. Using a Windows backup, restore the operating system file named master.

B. Using a Windows backup, restore the files of the database master, and afterwards, restore this database again from an SQL Server backup.

C. Using a Windows backup, restore the operating system file named system.

D. Using a Windows backup, restore the files of the database model, and afterwards, restore this database again from an SQL Server backup.

E. Using a Windows backup, restore the files of the database system, and afterwards, restore this database again from an SQL Server backup.

Correct Answer: B

**Leads4Pass** 

#### **QUESTION 8**

The following backups have been created for an SQL Server database in the corresponding chronological order (D stands for a full database backup, L for a transaction log backup, and + for a differential backup): D1 L1 L2 +1 L3 L4 +2 L5 L6 D2 L7 L8 +3 L9. After a disk crash, which results in the loss of at least one data file of this database, the database administrator backs up the current transaction log to create the backup L10. Which are the possible sequences for applying some of the backups to restore the database without any loss of data? (Choose two)

A. D2 L7 L8 L9 L10

B. D1 +1 L3 L4 L5 L6 L7 L8 L9 L10

C. D2 +3 L9

D. D1 +2 L5 L6 +3 L9 L10

E. D1 +1 L3 L4 +2 L5 L6 L7 L8 L9 L10

Correct Answer: AB

#### **QUESTION 9**

Which of the following statements about the gateway process of an SAP system are correct? (Choose three)

A. The gateway process is able to handle communication between different SAP systems and external programs.

- B. Remote Function Calls (RFC) are handled by the gateway process of the SAP system.
- C. Only the central instance of an SAP system hosts a gateway process.
- D. One gateway process runs in each instance of the SAP system.

Correct Answer: B

#### **QUESTION 10**

You want to improve the data access performance for your SAP database and also to avoid its deterioration in future. Which is the best strategy?

A. Use as many data files as there are CPUs dedicated to the SQL Server.

B. Use as many data files as there are CPUs on the database host.

C. When the database is growing, regularly create new data files for new data to avoid uncontrolled growth of existing files, because data access performance directly depends on the size of the data files.

D. Keep number of data files of the SAP database and of the tempdb database approximately equal.

Correct Answer: A

**Leads4Pass** 

#### **QUESTION 11**

Which of the following statements regarding the Java Message Server are correct? (Choose two)

A. It is not a critical component of SAP NetWeaver AS system and it can be stopped when not in use.

B. It can supply information to the SAP Web Dispatcher about the status of AS Java instances.

C. It keeps a list of all active AS Java instances.

Correct Answer: BC

#### **QUESTION 12**

How many spool work processes can be configured for each SAP instance?

A. More than one spool work process can be configured for each SAP instance.

B. The number of spool processes has to be equal to the number of background processes.

C. Only one spool work process can be configured for each SAP instance.

Correct Answer: A

#### **QUESTION 13**

After the installation of an SAP ECC 6.0 three-system landscape, you plan to apply a Support Package stack to the Development system. Which statements concerning support packages for ABAP based SAP Systems are true? (Choose two)

A. To use the SPAM transaction, you need to configure the transport environment with STMS in the client 000.

B. If there are modification adjustments necessary, transaction SPAM does not start the import. You need to perform these adjustments before importing the Support Package.

C. To use the SPAM, a valid transport landscape must have been created.

D. To use the SPAM transaction, you need to configure the transport environment with transaction STMS in the client 066 with user DDIC.

### **Leads4Pass**

Correct Answer: AC

#### **QUESTION 14**

You want to use the Change and Transport System (CTS) to perform transports of non-ABAP objects into non-ABAP systems. Which configuration settings are necessary for this?

A. The transport domain controller system must be based on SAP NetWeaver AS 7.00 SP Stack 12 or higher.

- B. You must use client-dependent transport routes for all systems in your transport domain.
- C. You need to adjust certain tp parameters for the non-ABAP systems in question.
- D. The CTS Deploy Web Service must be configured.

Correct Answer: ACD

#### **QUESTION 15**

When an external program triggers a background processing event, which operating system executable of the SAP system is used in triggering the event?

A. sapevent\_launcher

B. sapevt

C. rfc

Correct Answer: B

[Latest C\\_TADM53\\_70](https://www.leads4pass.com/c_tadm53_70.html) **[Dumps](https://www.leads4pass.com/c_tadm53_70.html)** 

[C\\_TADM53\\_70 Exam](https://www.leads4pass.com/c_tadm53_70.html) **[Questions](https://www.leads4pass.com/c_tadm53_70.html)** 

[C\\_TADM53\\_70 Braindumps](https://www.leads4pass.com/c_tadm53_70.html)